# **May 2023**

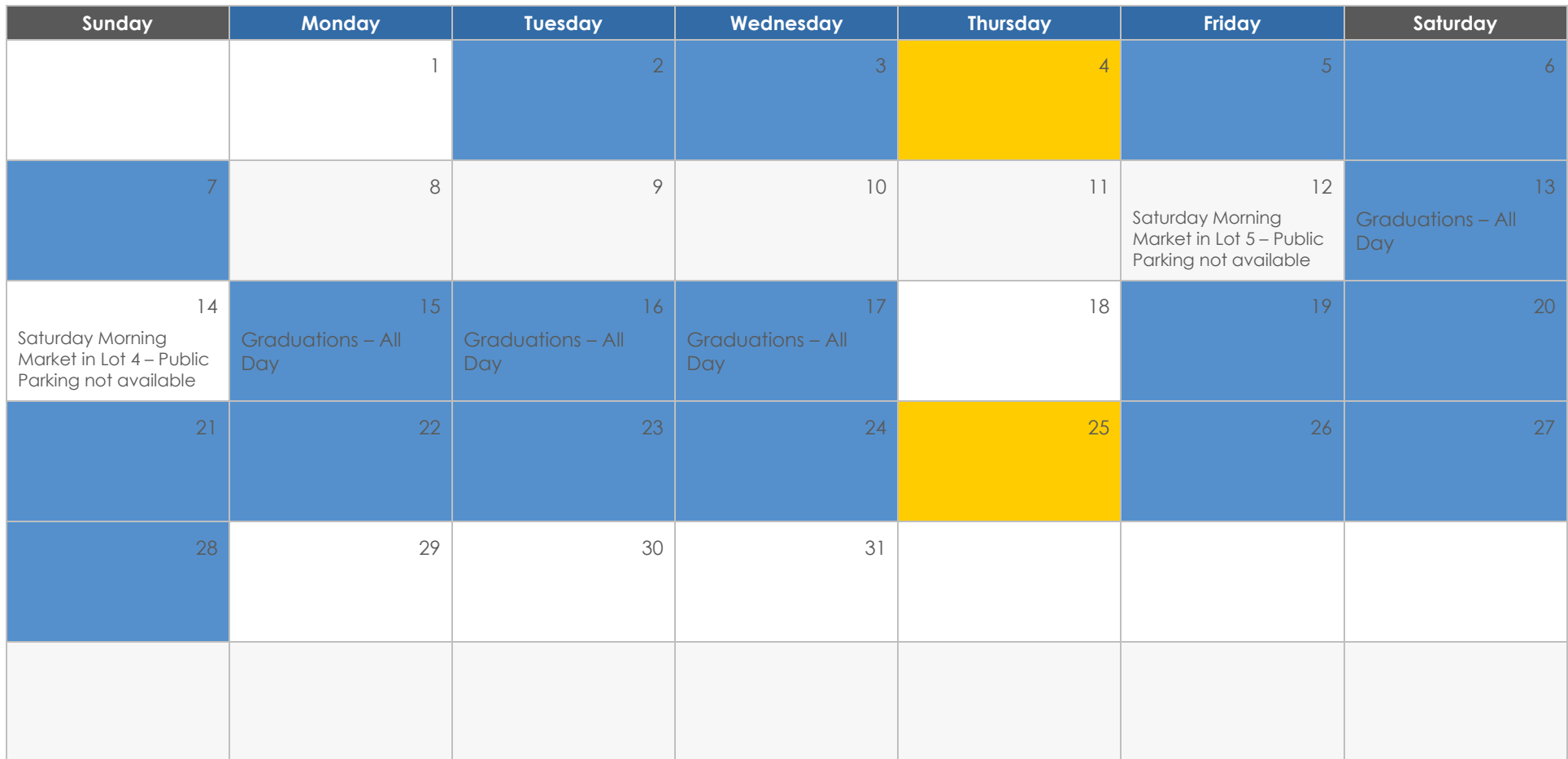

### **June 2023**

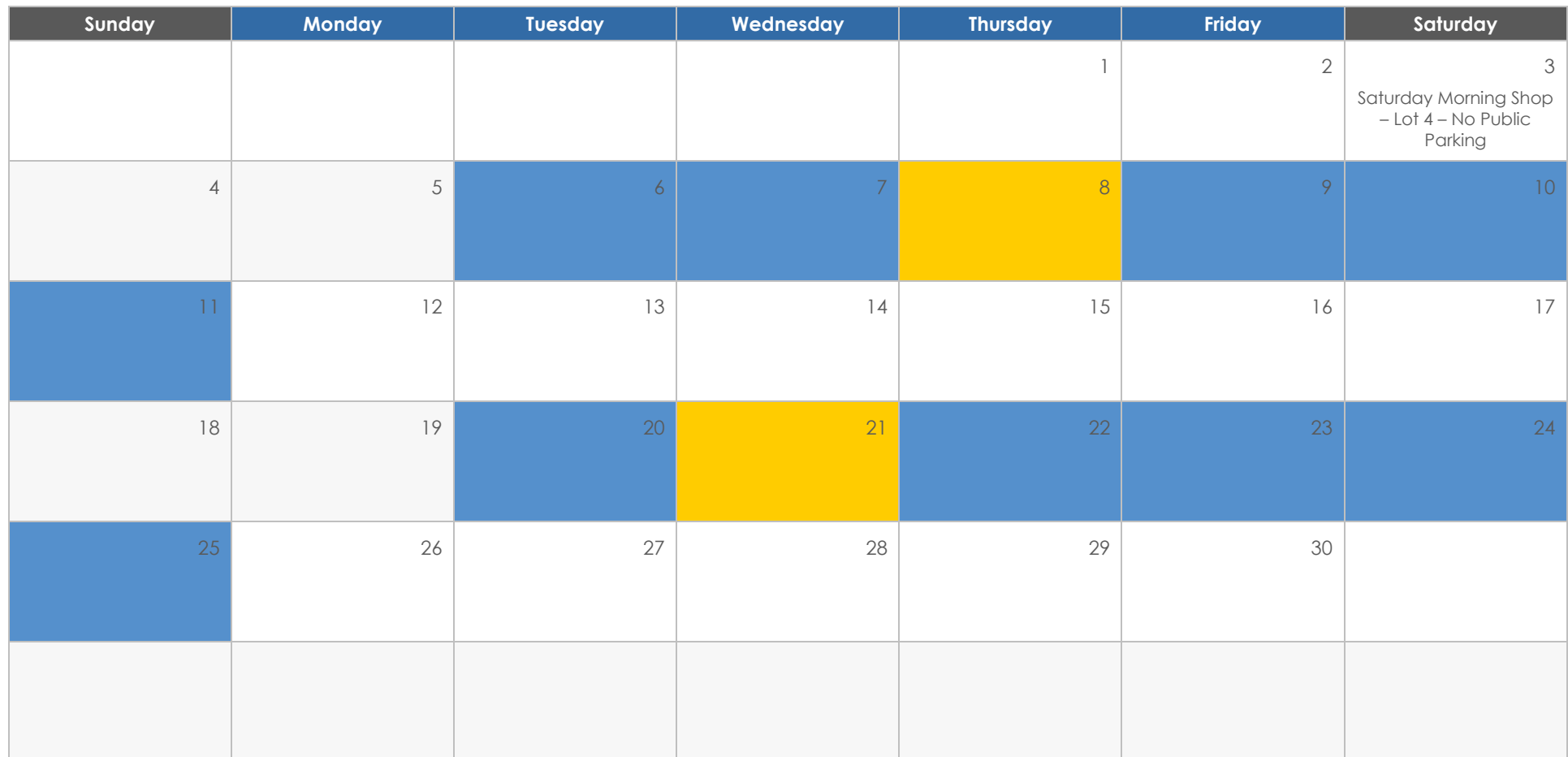

# **July 2023**

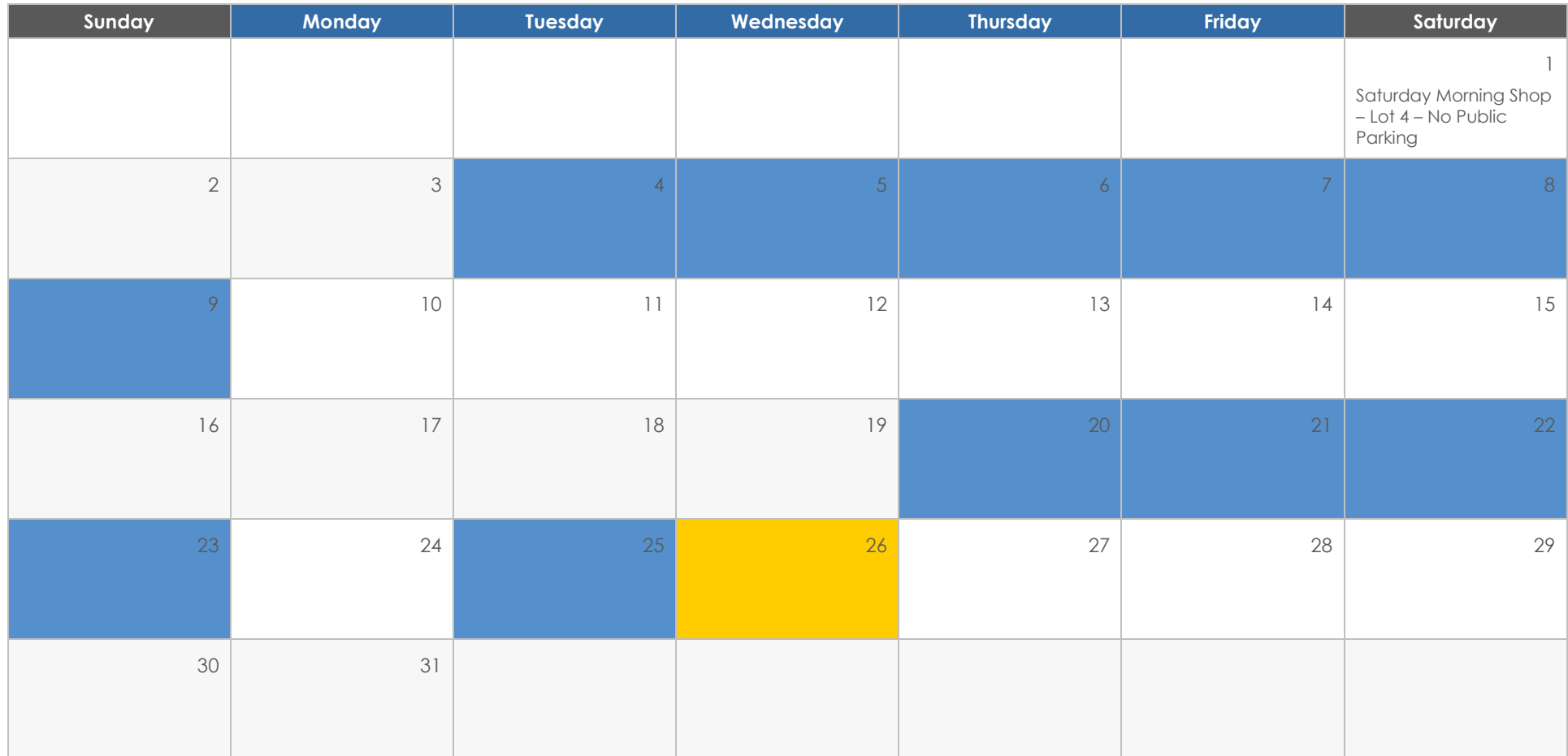

# **August 2023**

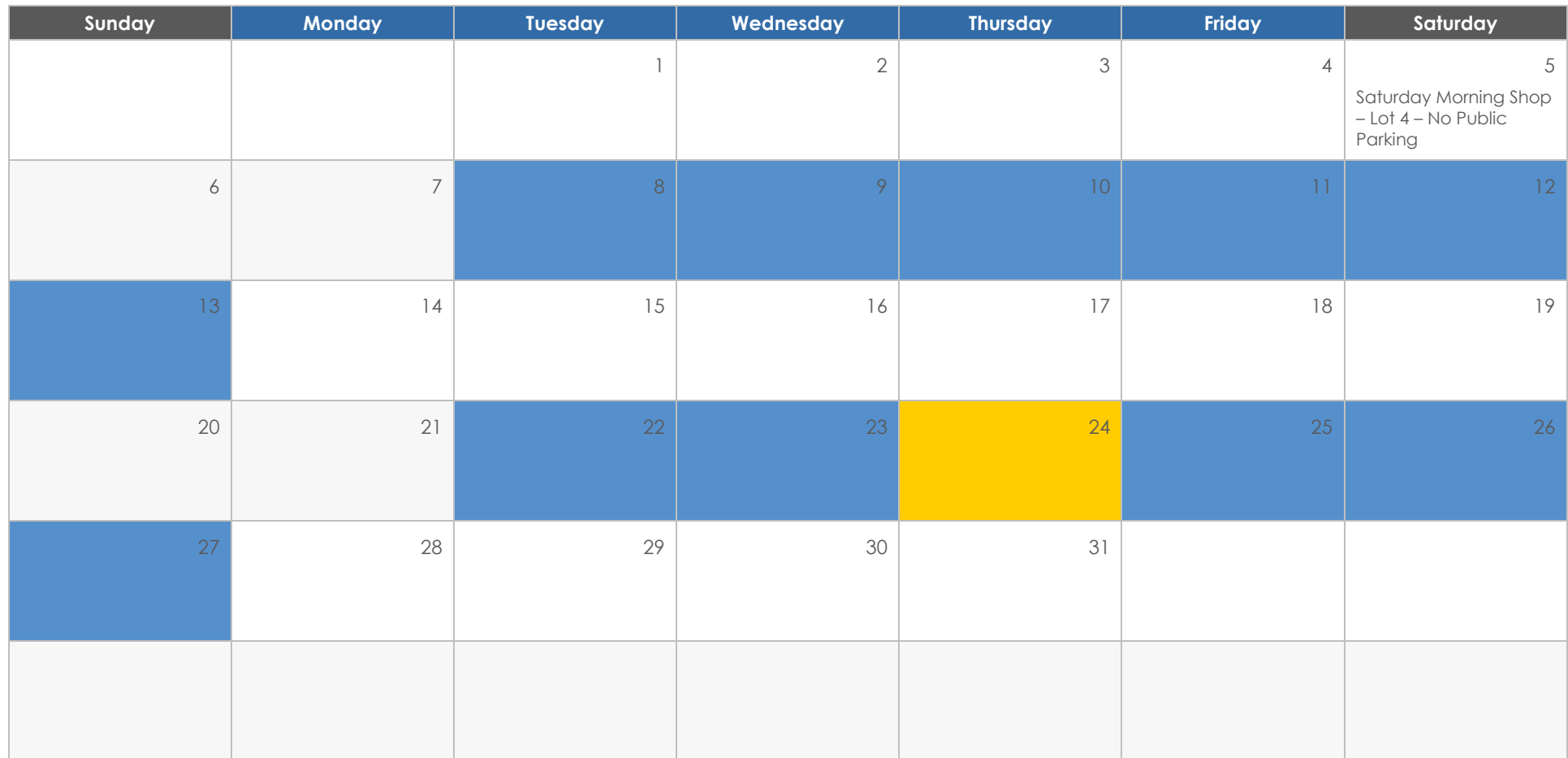

### **September 2023**

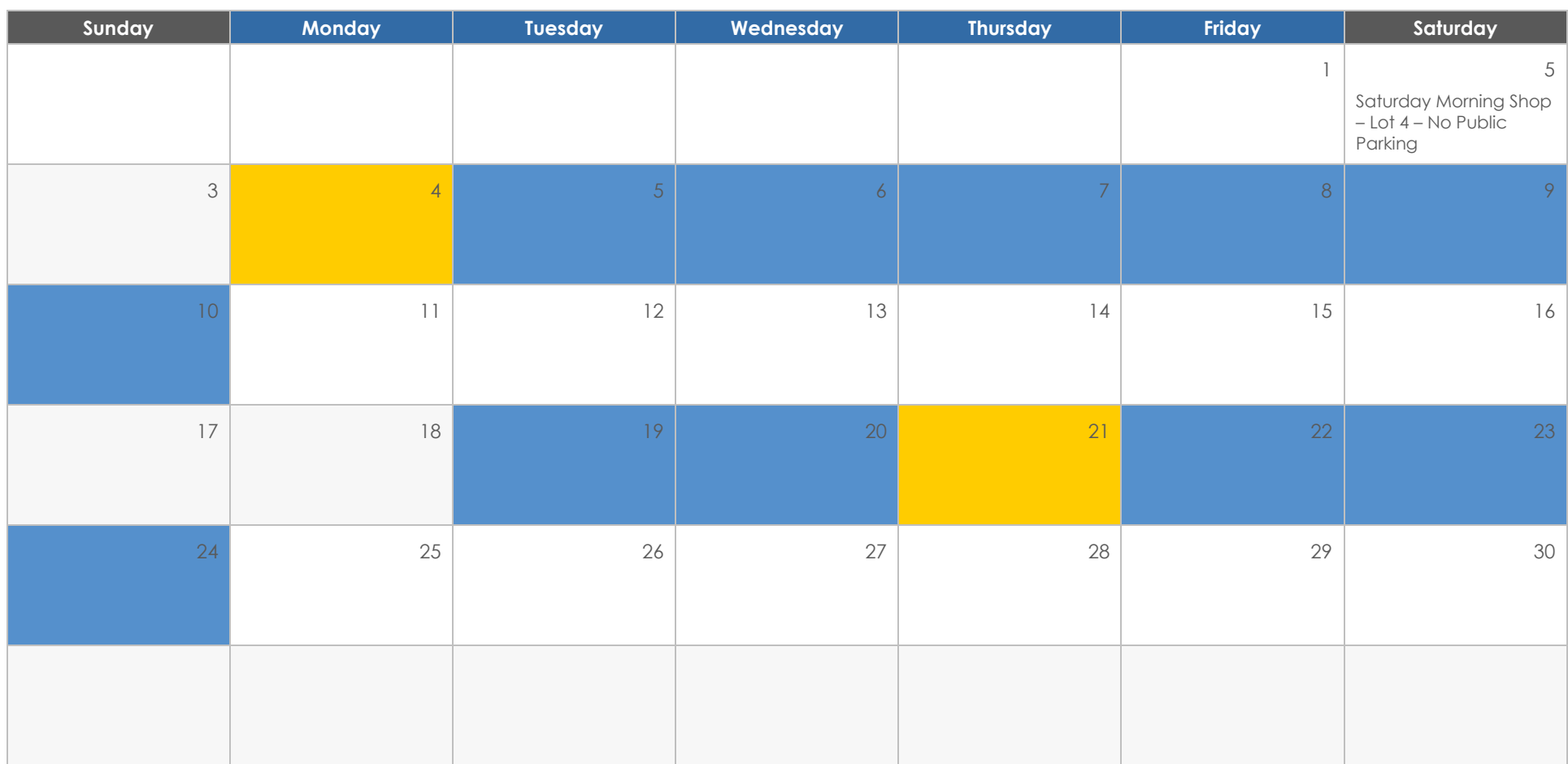